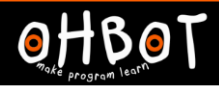

# Lesson 2: Key Moves

I can program a robot to carry out a sequence of movements when a key is pressed.

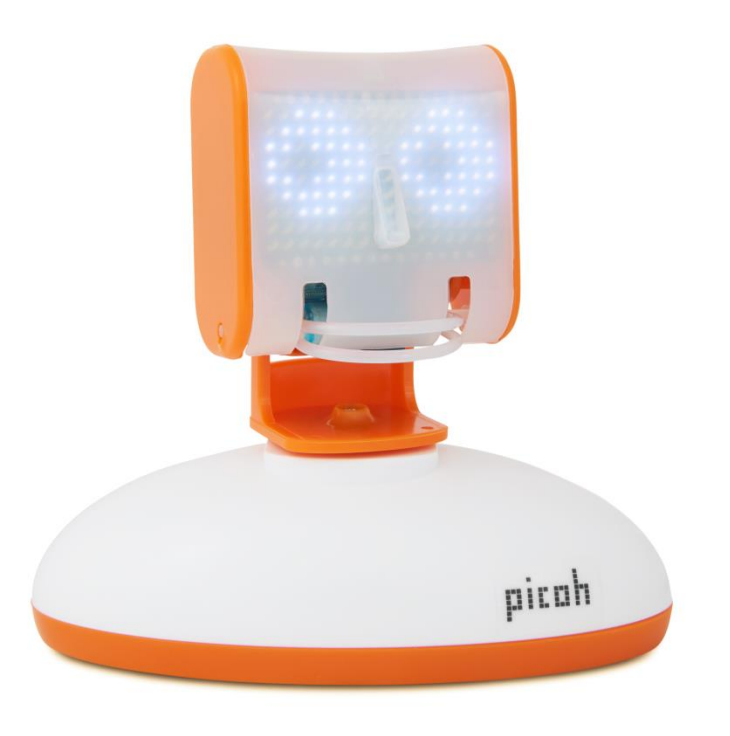

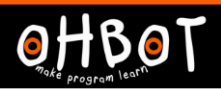

How do you control players when playing computer games at home?

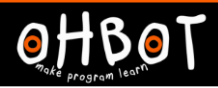

## **Demonstration**

I can also be controlled using the keyboard.

Example N for head nod S for head shake

File, Save As - keyboardnands

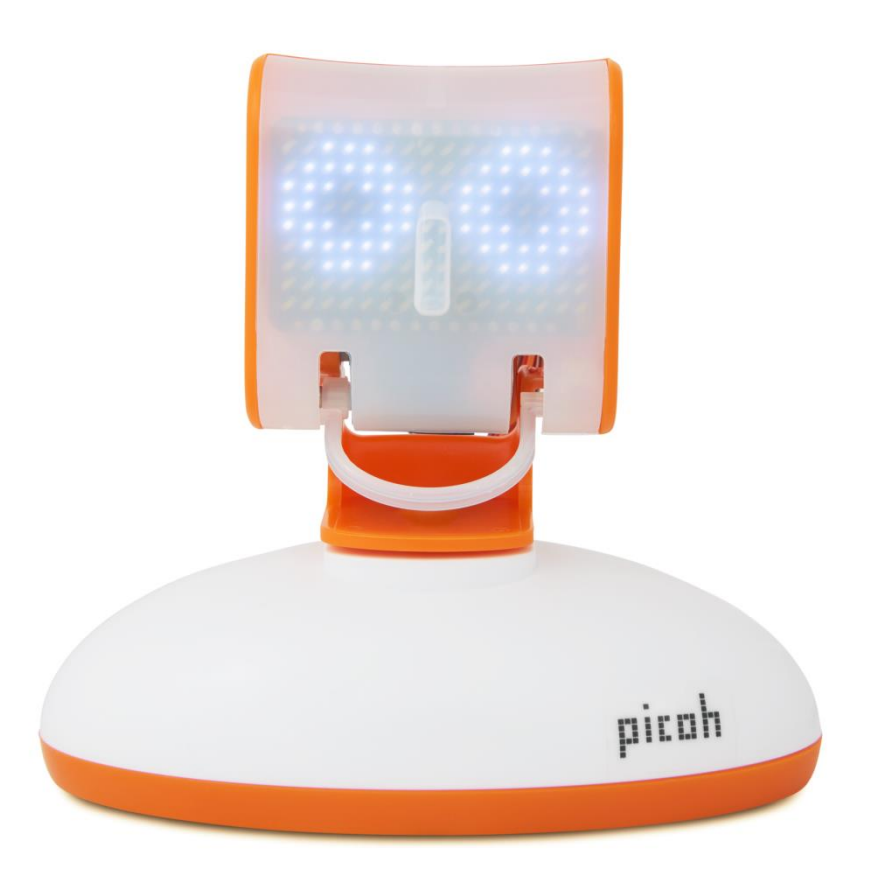

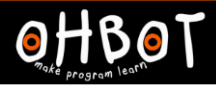

## **Demonstration**

# Keyboard events

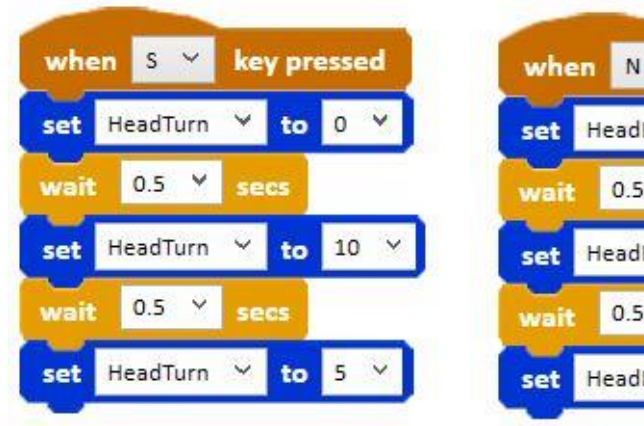

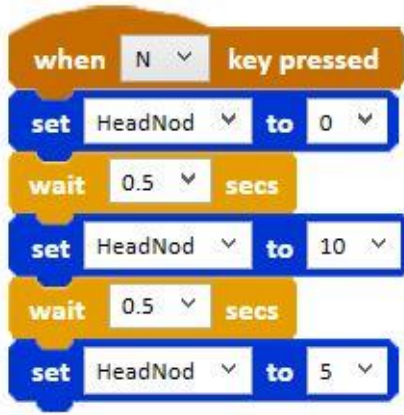

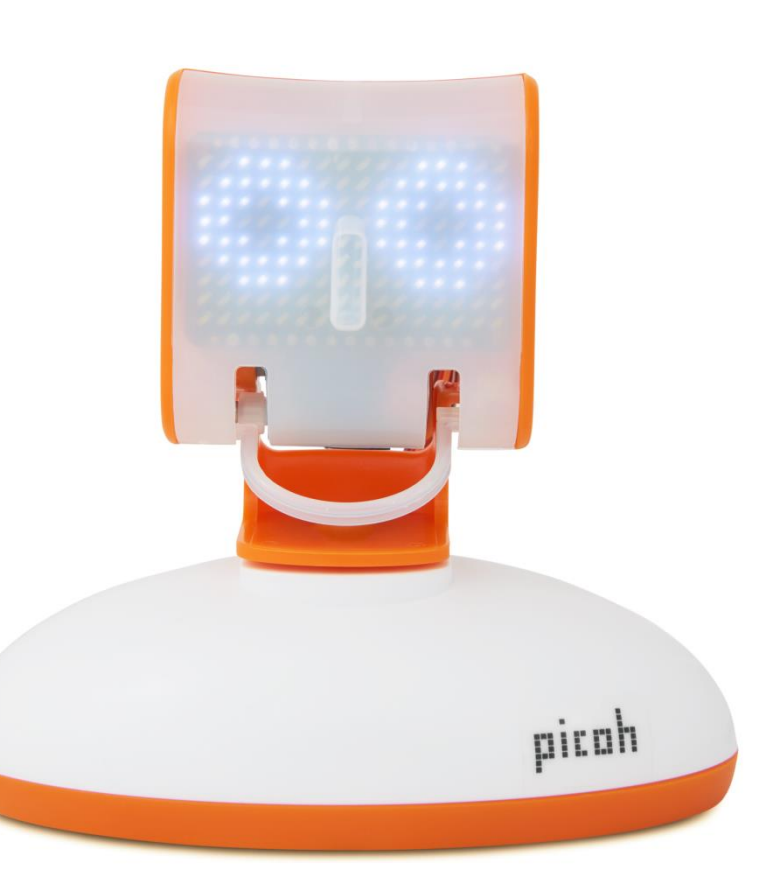

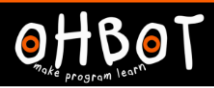

### Activity 1

Can you write some code to use the keyboard to control my pupils? U for looking up, down, then centre L for looking left, right, then centre

#### **Extension**

Can you write some code to use the keyboard to control my lips? Up key to smile for one second Down key to frown for one second

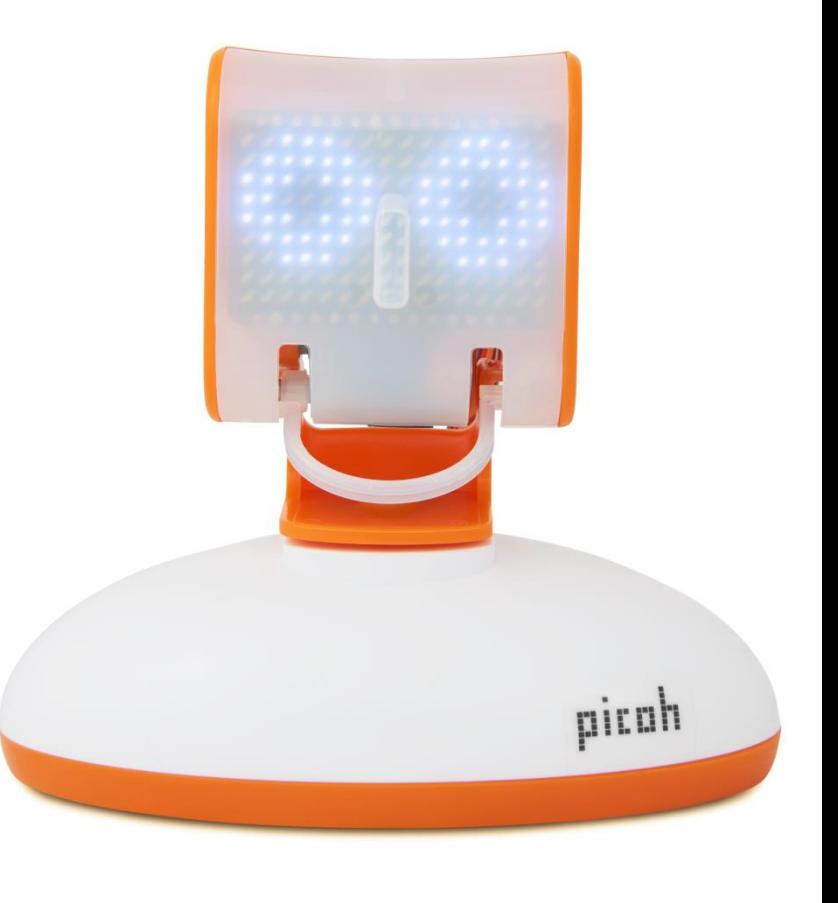

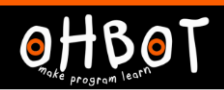

My head will only continue to move up and down if the N (for nod) key is pressed again and again.

## Investigate

Can you find a way to change the program so that my head moves up and down again and again without having to keep pressing the key?

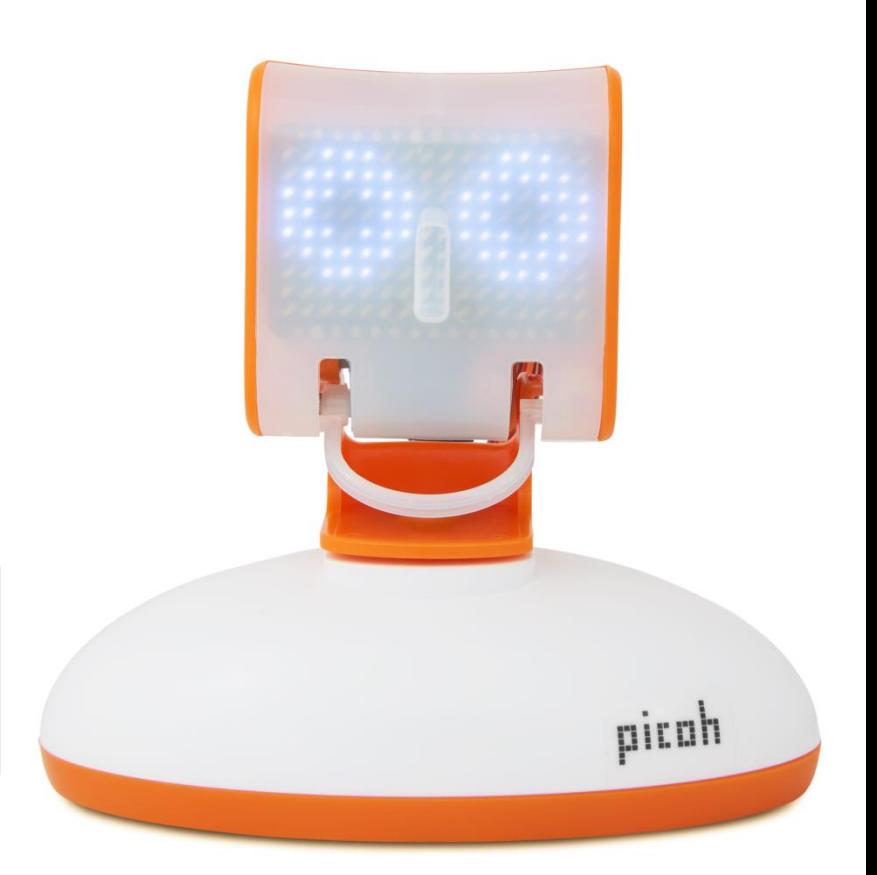